## HOW TO SET OR CHANGE SECURE PRINT CODE

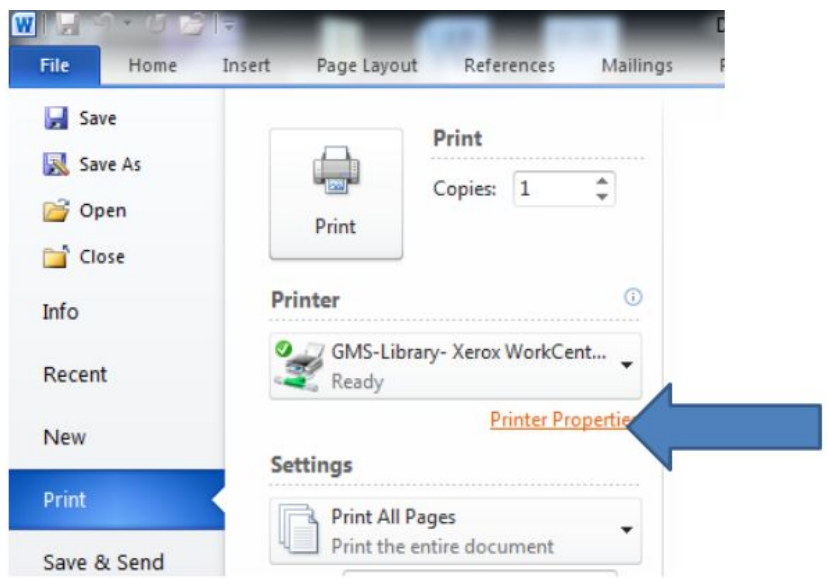

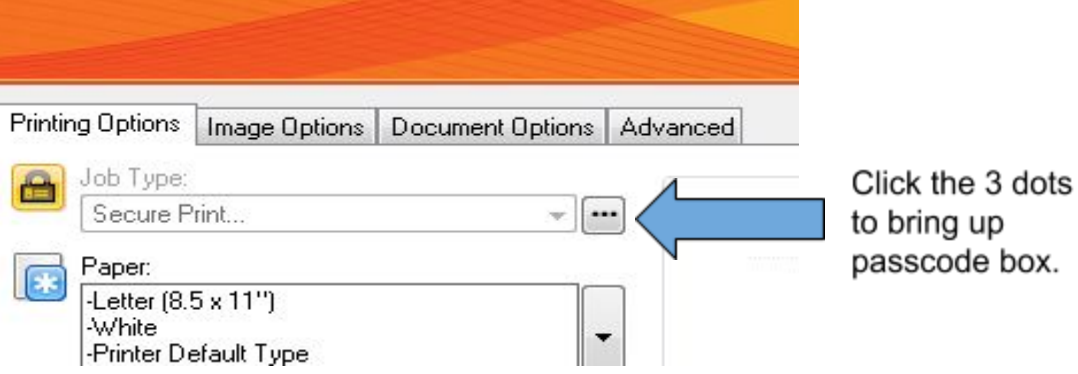

 $\mathbf{1}$ 

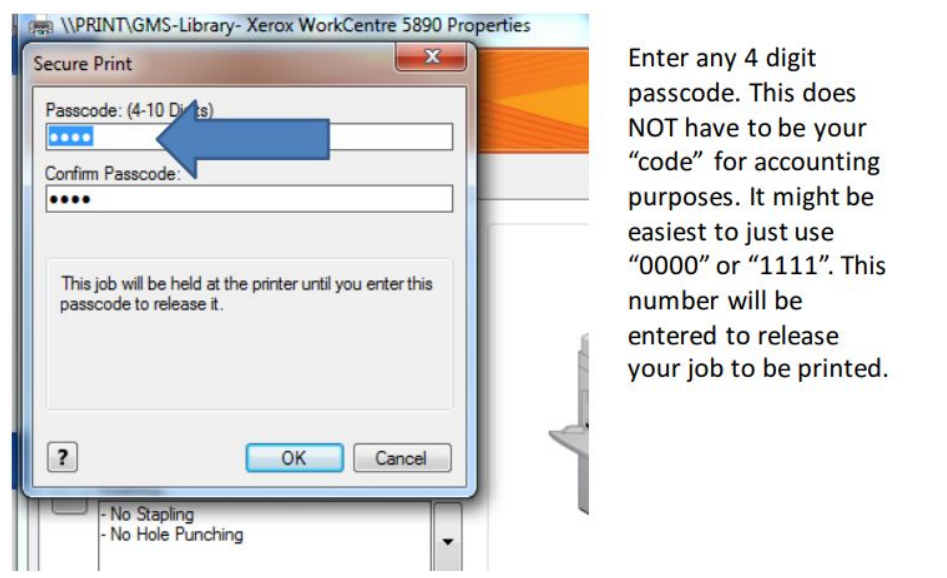